# **PageSpeed Insights**

#### **Mobile**

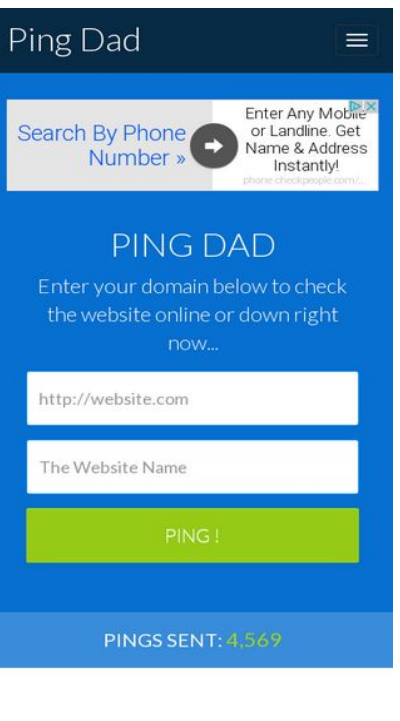

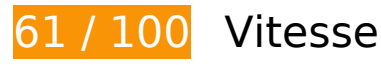

 **À corriger :** 

### **Autoriser la compression**

En compressant vos ressources avec "gzip" ou "deflate", vous pouvez réduire le nombre d'octets envoyés sur le réseau.

[Autorisez la compression](http://sitedesk.net/redirect.php?url=https%3A%2F%2Fdevelopers.google.com%2Fspeed%2Fdocs%2Finsights%2FEnableCompression) des ressources suivantes afin de réduire le volume de données transférées de 170,5 Ko (réduction de 79 %).

- La compression de http://pingdad.com/assets/css/bootstrap.min.css pourrait libérer 92,6 Ko (réduction de 83 %).
- La compression de http://pingdad.com/assets/js/vendor/bootstrap.min.js pourrait libérer 25,5 Ko (réduction de 73 %).
- La compression de http://pingdad.com/assets/css/bootstrap-theme.min.css pourrait libérer 17,1 Ko (réduction de 88 %).
- La compression de http://pingdad.com/assets/css/font-awesome.min.css pourrait libérer 16,5 Ko (réduction de 77 %).
- La compression de http://pingdad.com/assets/js/vendor/modernizr-2.8.3-respond-1.4.2.min.js pourrait libérer 11,6 Ko (réduction de 59 %).
- La compression de http://pingdad.com/assets/css/main.css pourrait libérer 7,2 Ko (réduction de 76 %).

# **Éliminer les codes JavaScript et CSS qui bloquent l'affichage du contenu au-dessus de la ligne de flottaison**

Votre page contient 3 ressources de script et 4 ressources CSS qui bloquent l'affichage de votre page, et donc le retardent.

Aucune partie du contenu situé au-dessus de la ligne de flottaison sur votre page n'a pu être affichée avant que le chargement des ressources suivantes n'ait été terminé. Essayez de différer le chargement des ressources qui bloquent votre page, de les charger de manière asynchrone, ou d'intégrer les parties essentielles de ces ressources directement dans le code HTML.

[Supprimez les ressources JavaScript qui bloquent l'affichage](http://sitedesk.net/redirect.php?url=https%3A%2F%2Fdevelopers.google.com%2Fspeed%2Fdocs%2Finsights%2FBlockingJS) :

- http://pingdad.com/assets/js/vendor/modernizr-2.8.3-respond-1.4.2.min.js
- http://ajax.googleapis.com/ajax/libs/jquery/1.11.2/jquery.min.js
- http://pingdad.com/assets/js/vendor/bootstrap.min.js

[Optimisez l'affichage des styles CSS](http://sitedesk.net/redirect.php?url=https%3A%2F%2Fdevelopers.google.com%2Fspeed%2Fdocs%2Finsights%2FOptimizeCSSDelivery) pour les URL suivantes :

- http://pingdad.com/assets/css/font-awesome.min.css
- http://pingdad.com/assets/css/bootstrap.min.css
- http://pingdad.com/assets/css/bootstrap-theme.min.css
- http://pingdad.com/assets/css/main.css

 **À corriger éventuellement :** 

**Exploiter la mise en cache du navigateur**

Si vous définissez une date d'expiration ou une durée de validité maximale pour les ressources statiques dans les en-têtes HTTP, vous indiquez au navigateur d'aller chercher les ressources déjà téléchargées sur le disque local plutôt que sur le réseau.

[Exploitez la mise en cache du navigateur](http://sitedesk.net/redirect.php?url=https%3A%2F%2Fdevelopers.google.com%2Fspeed%2Fdocs%2Finsights%2FLeverageBrowserCaching) pour les ressources suivantes pouvant être mises en cache :

- http://pagead2.googlesyndication.com/pagead/js/adsbygoogle.js (60 minutes)
- https://pagead2.googlesyndication.com/pagead/osd.js (60 minutes)

# **Réduire la taille des ressources CSS**

En compressant votre code CSS, vous pouvez libérer de nombreux octets de données et réduire les délais de téléchargement et d'analyse.

[Réduisez la taille des ressources CSS](http://sitedesk.net/redirect.php?url=https%3A%2F%2Fdevelopers.google.com%2Fspeed%2Fdocs%2Finsights%2FMinifyResources) suivantes afin de gagner 1,1 Ko (réduction de 12 %).

Une réduction de la taille de http://pingdad.com/assets/css/main.css pourrait libérer 1,1 Ko (réduction de 12 %).

# **Afficher en priorité le contenu visible**

Votre page doit effectuer des allers-retours supplémentaires sur le réseau afin que la partie audessus de la ligne de flottaison s'affiche. Pour obtenir des performances optimales, réduisez la quantité de code HTML nécessaire à l'affichage de la partie au-dessus de la ligne de flottaison.

L'intégralité de la réponse HTML n'a pas été suffisante pour afficher le contenu de la partie audessus de la ligne de flottaison. En règle générale, cela signifie que des ressources supplémentaires, dont le chargement s'effectue après l'analyse syntaxique HTML, sont nécessaires à l'affichage du contenu de la partie au-dessus de la ligne de flottaison. [Donnez la priorité au](http://sitedesk.net/redirect.php?url=https%3A%2F%2Fdevelopers.google.com%2Fspeed%2Fdocs%2Finsights%2FPrioritizeVisibleContent) [contenu visible](http://sitedesk.net/redirect.php?url=https%3A%2F%2Fdevelopers.google.com%2Fspeed%2Fdocs%2Finsights%2FPrioritizeVisibleContent) nécessaire à l'affichage de la partie au-dessus de la ligne de flottaison en l'intégrant directement à la réponse HTML.

Environ 39 % seulement du contenu final au-dessus de la ligne de flottaison a pu être affiché avec l'intégralité de la réponse HTML snapshot:7.

# **5 règles approuvées**

# **Éviter les redirections sur la page de destination**

Votre page ne contient pas de redirection. En savoir plus sur la [suppression des redirections sur la](http://sitedesk.net/redirect.php?url=https%3A%2F%2Fdevelopers.google.com%2Fspeed%2Fdocs%2Finsights%2FAvoidRedirects) [page de destination.](http://sitedesk.net/redirect.php?url=https%3A%2F%2Fdevelopers.google.com%2Fspeed%2Fdocs%2Finsights%2FAvoidRedirects)

# **Réduire le temps de réponse du serveur**

Votre serveur a répondu rapidement. En savoir plus sur l'[optimisation du temps de réponse du](http://sitedesk.net/redirect.php?url=https%3A%2F%2Fdevelopers.google.com%2Fspeed%2Fdocs%2Finsights%2FServer) [serveur.](http://sitedesk.net/redirect.php?url=https%3A%2F%2Fdevelopers.google.com%2Fspeed%2Fdocs%2Finsights%2FServer)

## **Réduire la taille des ressources HTML**

Vous avez réduit la taille de vos ressources HTML. En savoir plus sur la [réduction de la taille des](http://sitedesk.net/redirect.php?url=https%3A%2F%2Fdevelopers.google.com%2Fspeed%2Fdocs%2Finsights%2FMinifyResources) [ressources HTML.](http://sitedesk.net/redirect.php?url=https%3A%2F%2Fdevelopers.google.com%2Fspeed%2Fdocs%2Finsights%2FMinifyResources)

## **Réduire la taille des ressources JavaScript**

Vous avez réduit la taille de votre contenu JavaScript. En savoir plus sur la [réduction de la taille des](http://sitedesk.net/redirect.php?url=https%3A%2F%2Fdevelopers.google.com%2Fspeed%2Fdocs%2Finsights%2FMinifyResources) [ressources JavaScript](http://sitedesk.net/redirect.php?url=https%3A%2F%2Fdevelopers.google.com%2Fspeed%2Fdocs%2Finsights%2FMinifyResources).

## **Optimiser les images**

Vous avez optimisé vos images. En savoir plus sur l'[optimisation des images.](http://sitedesk.net/redirect.php?url=https%3A%2F%2Fdevelopers.google.com%2Fspeed%2Fdocs%2Finsights%2FOptimizeImages)

# **99 / 100** Expérience utilisateur

 **À corriger éventuellement :** 

# **Mobile**

# **Dimensionner les éléments tactiles de manière appropriée**

Il est possible que certains des liens et des boutons présents sur votre page soient trop petits pour qu'un utilisateur puisse appuyer dessus sur un écran tactile. [Augmentez la taille de ces éléments](http://sitedesk.net/redirect.php?url=https%3A%2F%2Fdevelopers.google.com%2Fspeed%2Fdocs%2Finsights%2FSizeTapTargetsAppropriately) [tactiles](http://sitedesk.net/redirect.php?url=https%3A%2F%2Fdevelopers.google.com%2Fspeed%2Fdocs%2Finsights%2FSizeTapTargetsAppropriately) afin de proposer une meilleure expérience utilisateur.

Les éléments tactiles suivants sont proches d'autres éléments tactiles et il peut être nécessaire de les espacer davantage.

- L'élément tactile <a href="/aclk?sa=l&amp;ai=...3%2526sid%253D" class="rhurl rhdefaultcolored">phone.checkpeo…/Mobile-Lookup</a> est près de 1 autres éléments tactiles final.
- L'élément tactile <div id="abgc" class="abgc">AdChoices</div> est près de 2 autres éléments tactiles final.

 **5 règles approuvées** 

## **Éviter les interstitiels d'installation d'applications qui masquent le contenu**

Votre page ne semble pas utiliser d'interstitiels d'installation d'applications trop intrusifs. Découvrez les raisons pour lesquelles il est important d'[éviter d'utiliser des interstitiels d'installation](http://sitedesk.net/redirect.php?url=https%3A%2F%2Fdevelopers.google.com%2Fwebmasters%2Fmobile-sites%2Fmobile-seo%2Fcommon-mistakes%2Favoid-interstitials) [d'applications](http://sitedesk.net/redirect.php?url=https%3A%2F%2Fdevelopers.google.com%2Fwebmasters%2Fmobile-sites%2Fmobile-seo%2Fcommon-mistakes%2Favoid-interstitials).

# **Éviter les plug-ins**

Il semble que votre page n'utilise pas de plug-ins qui pourraient empêcher des plates-formes d'exploiter son contenu. [Pourquoi faut-il éviter les plug-ins ?](http://sitedesk.net/redirect.php?url=https%3A%2F%2Fdevelopers.google.com%2Fspeed%2Fdocs%2Finsights%2FAvoidPlugins)

# **Configurer la fenêtre d'affichage**

Votre page spécifie une fenêtre d'affichage qui correspond aux différentes dimensions des appareils, ce qui lui permet de s'afficher correctement sur tous les appareils. En savoir plus sur la [configuration des fenêtres d'affichage](http://sitedesk.net/redirect.php?url=https%3A%2F%2Fdevelopers.google.com%2Fspeed%2Fdocs%2Finsights%2FConfigureViewport).

# **Mobile**

# **Adapter la taille du contenu à la fenêtre d'affichage**

Le contenu de votre page s'affiche correctement dans la fenêtre d'affichage. En savoir plus sur l'[adaptation du contenu à la taille de la fenêtre d'affichage](http://sitedesk.net/redirect.php?url=https%3A%2F%2Fdevelopers.google.com%2Fspeed%2Fdocs%2Finsights%2FSizeContentToViewport).

# **Utiliser des tailles de police lisibles**

Le texte de votre page est lisible. En savoir plus sur l'[utilisation de tailles de police lisibles.](http://sitedesk.net/redirect.php?url=https%3A%2F%2Fdevelopers.google.com%2Fspeed%2Fdocs%2Finsights%2FUseLegibleFontSizes)

### **Ordinateur**

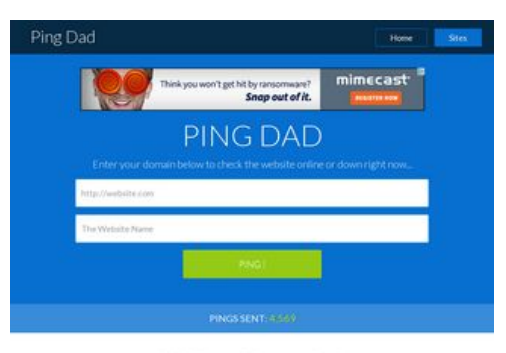

FREE Search Engines Tool

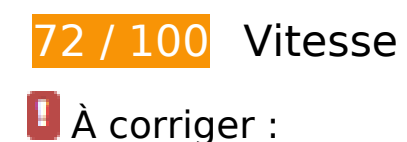

# **Autoriser la compression**

En compressant vos ressources avec "gzip" ou "deflate", vous pouvez réduire le nombre d'octets envoyés sur le réseau.

[Autorisez la compression](http://sitedesk.net/redirect.php?url=https%3A%2F%2Fdevelopers.google.com%2Fspeed%2Fdocs%2Finsights%2FEnableCompression) des ressources suivantes afin de réduire le volume de données transférées de 172 Ko (réduction de 78 %).

- La compression de http://pingdad.com/assets/css/bootstrap.min.css pourrait libérer 92,6 Ko (réduction de 83 %).
- La compression de http://pingdad.com/assets/js/vendor/bootstrap.min.js pourrait libérer

25,5 Ko (réduction de 73 %).

- La compression de http://pingdad.com/assets/css/bootstrap-theme.min.css pourrait libérer 17,1 Ko (réduction de 88 %).
- La compression de http://pingdad.com/assets/css/font-awesome.min.css pourrait libérer 16,5 Ko (réduction de 77 %).
- La compression de http://pingdad.com/assets/js/vendor/modernizr-2.8.3-respond-1.4.2.min.js pourrait libérer 11,6 Ko (réduction de 59 %).
- La compression de http://pingdad.com/assets/css/main.css pourrait libérer 7,2 Ko (réduction de 76 %).
- La compression de https://servedby.flashtalking.com/imp/8/58119;1998955;201;js;GoogleDi splayNetwork;slgdmusaentfandtdisgdnpprcusbravogrrotated728x090/?ftx=&fty=&ftadz=&ft scw=&ft\_custom=&ftOBA=1&ft\_agentEnv=0&ft\_referrer=https%3A%2F%2Fgoogleads.g.do ubleclick.net%2Fpagead%2Fads%3Fclient%3Dca-pub-1387494310420945%26format%3D10 24x90%26output%3Dhtml%26h%3D90%26slotname%3D7933562510%26adk%3D3403292 517%26adf%3D3025194257%26w%3D1024%26afmt%3Dauto%26lmt%3D1476138512%26f lash%3D0%26url%3Dhttp%253A%252F%252Fpingdad.com%252F%26resp\_fmts%3D3%26w gl%3D0%26dt%3D1476138512385%26bpp%3D1%26fdt%3D44%26idt%3D45%26shv%3Dr2 0161004%26cbv%3Dr20160727%26saldr%3Daa%26prev\_fmts%3D940x90%26correlator%3 D4184171302913%26frm%3D20%26ga\_vid%3D1361613732.1476138512%26ga\_sid%3D14 76138512%26ga\_hid%3D372823857%26ga\_fc%3D0%26pv%3D1%26iag%3D3%26icsg%3D 2%26nhd%3D1%26dssz%3D2%26mdo%3D0%26mso%3D0%26u\_tz%3D-420%26u\_his%3D1 %26u java%3D0%26u h%3D768%26u w%3D1024%26u ah%3D768%26u aw%3D1024%26 u cd%3D24%26u nplug%3D0%26u nmime%3D0%26dff%3Dlatoregular%26dfs%3D14%26a dx%3D0%26ady%3D1018%26biw%3D1024%26bih%3D768%26eid%3D575144605%252C20 040040%26oid%3D3%26rx%3D0%26eae%3D0%26fc%3D80%26pc%3D1%26brdim%3D0%2 52C0%252C0%252C0%252C1024%252C0%252C1024%252C768%252&cachebuster=93232 0.6702247262 pourrait libérer 860 o (réduction de 50 %).
- La compression de https://secure.flashtalking.com/64105/1524919/style.css pourrait libérer 647 o (réduction de 54 %).

# **Éliminer les codes JavaScript et CSS qui bloquent l'affichage du contenu au-dessus de la ligne de flottaison**

Votre page contient 3 ressources de script et 4 ressources CSS qui bloquent l'affichage de votre page, et donc le retardent.

Aucune partie du contenu situé au-dessus de la ligne de flottaison sur votre page n'a pu être affichée avant que le chargement des ressources suivantes n'ait été terminé. Essayez de différer le chargement des ressources qui bloquent votre page, de les charger de manière asynchrone, ou d'intégrer les parties essentielles de ces ressources directement dans le code HTML.

#### **Ordinateur**

[Supprimez les ressources JavaScript qui bloquent l'affichage](http://sitedesk.net/redirect.php?url=https%3A%2F%2Fdevelopers.google.com%2Fspeed%2Fdocs%2Finsights%2FBlockingJS) :

- http://pingdad.com/assets/js/vendor/modernizr-2.8.3-respond-1.4.2.min.js
- http://ajax.googleapis.com/ajax/libs/jquery/1.11.2/jquery.min.js
- http://pingdad.com/assets/js/vendor/bootstrap.min.js

[Optimisez l'affichage des styles CSS](http://sitedesk.net/redirect.php?url=https%3A%2F%2Fdevelopers.google.com%2Fspeed%2Fdocs%2Finsights%2FOptimizeCSSDelivery) pour les URL suivantes :

- http://pingdad.com/assets/css/font-awesome.min.css
- http://pingdad.com/assets/css/bootstrap.min.css
- http://pingdad.com/assets/css/bootstrap-theme.min.css
- http://pingdad.com/assets/css/main.css

# **À corriger éventuellement :**

### **Exploiter la mise en cache du navigateur**

Si vous définissez une date d'expiration ou une durée de validité maximale pour les ressources statiques dans les en-têtes HTTP, vous indiquez au navigateur d'aller chercher les ressources déjà téléchargées sur le disque local plutôt que sur le réseau.

[Exploitez la mise en cache du navigateur](http://sitedesk.net/redirect.php?url=https%3A%2F%2Fdevelopers.google.com%2Fspeed%2Fdocs%2Finsights%2FLeverageBrowserCaching) pour les ressources suivantes pouvant être mises en cache :

- https://secure.flashtalking.com/64105/1524919/AdHelper.min.js (10,6 minutes)
- https://secure.flashtalking.com/64105/1524919/images/bgSparks.jpg (10,6 minutes)
- https://cdn.flashtalking.com/xre/199/1998955/1524919/js/j-1998955-1524919.js (12,2 minutes)
- https://secure.flashtalking.com/64105/1524919/anim.js (12,5 minutes)
- https://secure.flashtalking.com/64105/1524919/images/trejo01.jpg (15,3 minutes)
- https://secure.flashtalking.com/64105/1524919/manifest.js (17 minutes)
- https://secure.flashtalking.com/64105/1524919/728x090.js (17,1 minutes)
- https://secure.flashtalking.com/64105/1524919/style.css (17,2 minutes)

#### **Ordinateur**

- https://secure.flashtalking.com/64105/1524919/sling loader.gif (18,4 minutes)
- https://secure.flashtalking.com/64105/1524919/css-reset.css (18,9 minutes)
- http://pagead2.googlesyndication.com/pagead/js/adsbygoogle.js (60 minutes)
- https://pagead2.googlesyndication.com/pagead/osd.js (60 minutes)
- https://secure.flashtalking.com/frameworks/js/gsap/1.18.0/easing/easepack.min.js (61,9 minutes)
- https://secure.flashtalking.com/frameworks/js/gsap/1.18.0/TimelineLite.min.js (68,3 minutes)
- https://secure.flashtalking.com/frameworks/js/gsap/1.18.0/plugins/cssplugin.min.js (76,4 minutes)
- https://secure.flashtalking.com/frameworks/js/api/2/9/html5API.js (98,9 minutes)
- https://secure.flashtalking.com/frameworks/js/gsap/1.18.0/TweenLite.min.js (109,5 minutes)
- https://secure.flashtalking.com/frameworks/js/createjs/createjs-2015.11.26.min.js (110,2 minutes)

# **Réduire la taille des ressources CSS**

En compressant votre code CSS, vous pouvez libérer de nombreux octets de données et réduire les délais de téléchargement et d'analyse.

[Réduisez la taille des ressources CSS](http://sitedesk.net/redirect.php?url=https%3A%2F%2Fdevelopers.google.com%2Fspeed%2Fdocs%2Finsights%2FMinifyResources) suivantes afin de gagner 1,1 Ko (réduction de 12 %).

Une réduction de la taille de http://pingdad.com/assets/css/main.css pourrait libérer 1,1 Ko (réduction de 12 %).

## **Réduire la taille des ressources JavaScript**

En compressant votre code JavaScript, vous pouvez libérer de nombreux octets de données et réduire les délais de téléchargement, d'analyse et d'exécution.

#### **Ordinateur**

[Réduisez la taille des ressources JavaScript](http://sitedesk.net/redirect.php?url=https%3A%2F%2Fdevelopers.google.com%2Fspeed%2Fdocs%2Finsights%2FMinifyResources) suivantes afin de gagner 2,9 Ko (réduction de 21 %).

- Une réduction de la taille de https://cdn.flashtalking.com/xre/199/1998955/1524919/js/j-1998955-1524919.js pourrait libérer 2,3 Ko (réduction de 19 %) après compression.
- Une réduction de la taille de https://secure.flashtalking.com/64105/1524919/anim.js pourrait libérer 643 o (réduction de 39 %) après compression.

## **Afficher en priorité le contenu visible**

Votre page doit effectuer des allers-retours supplémentaires sur le réseau afin que la partie audessus de la ligne de flottaison s'affiche. Pour obtenir des performances optimales, réduisez la quantité de code HTML nécessaire à l'affichage de la partie au-dessus de la ligne de flottaison.

L'intégralité de la réponse HTML n'a pas été suffisante pour afficher le contenu de la partie audessus de la ligne de flottaison. En règle générale, cela signifie que des ressources supplémentaires, dont le chargement s'effectue après l'analyse syntaxique HTML, sont nécessaires à l'affichage du contenu de la partie au-dessus de la ligne de flottaison. [Donnez la priorité au](http://sitedesk.net/redirect.php?url=https%3A%2F%2Fdevelopers.google.com%2Fspeed%2Fdocs%2Finsights%2FPrioritizeVisibleContent) [contenu visible](http://sitedesk.net/redirect.php?url=https%3A%2F%2Fdevelopers.google.com%2Fspeed%2Fdocs%2Finsights%2FPrioritizeVisibleContent) nécessaire à l'affichage de la partie au-dessus de la ligne de flottaison en l'intégrant directement à la réponse HTML.

Environ 5 % seulement du contenu final au-dessus de la ligne de flottaison a pu être affiché avec l'intégralité de la réponse HTML snapshot:7.

 **4 règles approuvées** 

### **Éviter les redirections sur la page de destination**

Votre page ne contient pas de redirection. En savoir plus sur la [suppression des redirections sur la](http://sitedesk.net/redirect.php?url=https%3A%2F%2Fdevelopers.google.com%2Fspeed%2Fdocs%2Finsights%2FAvoidRedirects) [page de destination.](http://sitedesk.net/redirect.php?url=https%3A%2F%2Fdevelopers.google.com%2Fspeed%2Fdocs%2Finsights%2FAvoidRedirects)

## **Réduire le temps de réponse du serveur**

Votre serveur a répondu rapidement. En savoir plus sur l'[optimisation du temps de réponse du](http://sitedesk.net/redirect.php?url=https%3A%2F%2Fdevelopers.google.com%2Fspeed%2Fdocs%2Finsights%2FServer) [serveur.](http://sitedesk.net/redirect.php?url=https%3A%2F%2Fdevelopers.google.com%2Fspeed%2Fdocs%2Finsights%2FServer)

# **Réduire la taille des ressources HTML**

Vous avez réduit la taille de vos ressources HTML. En savoir plus sur la [réduction de la taille des](http://sitedesk.net/redirect.php?url=https%3A%2F%2Fdevelopers.google.com%2Fspeed%2Fdocs%2Finsights%2FMinifyResources) [ressources HTML.](http://sitedesk.net/redirect.php?url=https%3A%2F%2Fdevelopers.google.com%2Fspeed%2Fdocs%2Finsights%2FMinifyResources)

# **Optimiser les images**

Vous avez optimisé vos images. En savoir plus sur l'[optimisation des images.](http://sitedesk.net/redirect.php?url=https%3A%2F%2Fdevelopers.google.com%2Fspeed%2Fdocs%2Finsights%2FOptimizeImages)